# Java SE 9, Part 10 of 14: Project Setup and Login

## page 1

Meet the expert: Paulo Dichone graduated from Whitworth University with a B.S in Computer Science in 2009 and has worked building Android and iOS mobiles apps as well as web applications. Since 2014 he's been an online instructor teaching over 40,000 students from 170 countries in how to program Java and build Android Applications.

Prerequisites: This course is for beginners and programmers with experience alike.

Runtime: 02:05:47

Course description: Welcome to the Java 9 Master course, whether you've programmed before or never had programming experience, by the end of this series you'll be able to write sophisticated real world java applications. This course covers your Project Setup and how to structure your database as well as Setting up user login and the Database handlers.

#### Course outline:

#### **Project Setup**

- Introduction
- Todo App Project Setup and Login Screen
- Todo App AddItem Screen
- Summary

#### Signup And DB Structure

- Introduction
- Todo App Signup Screen Setup
- Todo App Slide Database Structure
- Todo App Creating Database and Tables
- Summary

### **DB Handler And Saving**

- Introduction
- Todo App DatabaseHandler Setup
- Todo App Show Signup Window
- Todo App Saving-SigningUp User
- Summary

#### **Setup User And Login**

- Introduction
- Todo App Setup User and Task Model
- Todo App Login Users With Credentials
- Summary

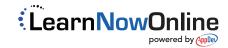